Документ подписан простой электронной подписью Информация о владельце: ФИО: Косенок Сергей Михайлович Должность: ректор Лата полписания: 19.06.2024 07:23:47 Уникальный программный ключ:

еза68f3eaa1e62674b54f4998099d3d6bfdcf836<br>Оценочные материалы для промежуточной аттестации по дисциплине

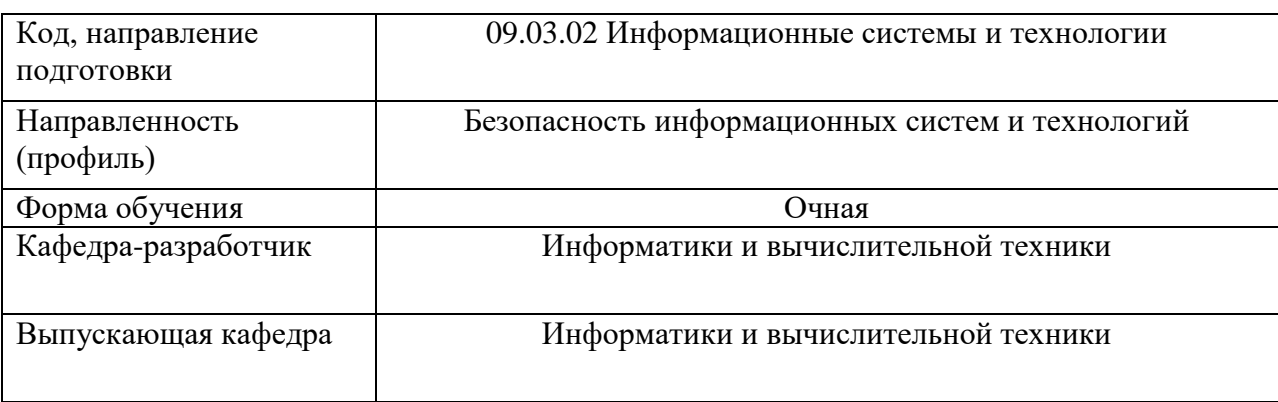

## Название дисциплины «Большие данные»

## 3-ий курс 6-ой семестр.

## Типовые задания для контрольной работы:

- 1. Определить сумму значений выходного слоя многослойной нейронной сети с 3 нейронами входного слоя с 1 нейроном обрабатывающего слоя и 2 нейронами выходного слоя. Функции активации нейронных элементов в обрабатывающем слое F(S)=S+5, функции активации нейронных элементов в выходном слое F(S)=S-5. Паттерн входной активности представляется в виде следующего вектора [1,2,3]. Весовые коэффициенты второго и первого слоя представлены в виде следующих векторов: [1,2], [2,2,2].
- 2. Определить сумму значений выходного слоя многослойной нейронной сети с 3 нейронами входного слоя с 1 нейроном обрабатывающего слоя и 2 нейронами выходного слоя. Функции активации нейронных элементов в обрабатывающем слое F(S)=S+5, функции активации нейронных элементов в выходном слое  $F(S)=S-5$ . Паттерн входной активности представляется в виде следующего вектора [1,2,3]. Весовые коэффициенты второго и первого слоя представлены в виде следующих векторов: [1,2], [1,2,1].
- 3. Определить сумму значений выходного слоя многослойной нейронной сети с 3 нейронами входного слоя с 1 нейроном обрабатывающего слоя и 2 нейронами выходного слоя. Функции активации нейронных элементов в обрабатывающем слое F(S)=S+5, функции активации нейронных элементов в выходном слое F(S)=S-5. Паттерн входной активности представляется в виде следующего вектора [1,2,3]. Весовые коэффициенты второго и первого слоя представлены в виде следующих векторов: [1,2], [2,2,3].
- 4. Определить сумму значений выходного слоя многослойной нейронной сети с 3 нейронами входного слоя с 1 нейроном обрабатывающего слоя и 2 нейронами выходного слоя. Функции активации нейронных элементов в обрабатывающем слое F(S)=S+5, функции активации нейронных элементов в выходном слое F(S)=S-5. Паттерн входной активности представляется в виде следующего вектора [1,2,3]. Весовые коэффициенты второго и первого слоя представлены в виде следующих векторов: [1,2], [1,2,30].
- 5. Определить сумму значений выходного слоя многослойной нейронной сети с 3 нейронами входного слоя с 1 нейроном обрабатывающего слоя и 2 нейронами выходного слоя. Функции активации нейронных элементов в обрабатывающем слое F(S)=S+5, функции активации

нейронных элементов в выходном слое F(S)=S-5. Паттерн входной активности представляется в виде следующего вектора [1,2,3]. Весовые коэффициенты второго и первого слоя представлены в виде следующих векторов: [1,2], [10,2,3].

6. На рисунке представлен фрагмент программы, который значение весовых коэффициентов нейронной сети и пороговые значения. Определить пороговое значение 3 нейронного элемента.

```
%·Т-пороговое значение¶
% kol neyron - количество нейронных элементов в обрабатывающем слое.
% n - количество нейронных элементов во входном слое.
%-w-весовые коэффициенты слоёв.
n=10;
kol neyron=3;
[n,m]=size(Viborka);
w1(n,kol neyron)=0;
w2(kol neyron, 1)=0;
T1(kol neyron, 1)=0;
for i=1:nfor j=1: kol neyron
w1(i,j)=9*ii*j/(n*kol neyron);
w2(j,1)=9*j/kol neyron;
T(j,1)=9*j/kol neyron;
end
```
7. На рисунке представлен фрагмент программы, который значение весовых коэффициентов нейронной сети и пороговые значения. Определить пороговое значение 2 нейронного элемента.

> % Т - пороговое значение¶ % kol nevron - количество нейронных элементов в обрабатывающем слое. %-n-количество нейронных элементов во входном слое. % w - весовые коэффициенты слоёв. •  $n=10$ ; kol neyron= $3$ ;  $[n,m]=size(Viborka)$ ;  $w1(n,kol$  neyron)=0;  $w2(kol$  neyron, 1)=0;  $T1(kol$  neyron, 1)=0; for  $i=1:n$ for  $j=1$ : kol neyron  $w1(i,j)=9* i* j/(n*kol$  neyron);  $w2(j,1)=9*j/kol$  neyron;  $T(j,1)=9*j/kol$  neyron; end¶

8. На рисунке представлен фрагмент программы, который значение весовых коэффициентов нейронной сети и пороговые значения. Определить пороговое значение 1 нейронного элемента.

```
% Т - пороговое значение¶
% kol neyron - количество нейронных элементов в обрабатывающем слое.
%-n-количество нейронных элементов во входном слое.
% w - весовые коэффициенты слоёв.
n=10;kol neyron=3;
[n,m]=size(Viborka);
w1(n,kol neyron)=0;
w2(kol neyron, 1)=0;
T1(kol neyron, 1)=0;
for i=1:n\Pfor j=1: kol neyron
w1(i,j)=9* i* j/(n*kol neyron);
w2(j,1)=9*j/kol neyron;
T(j,1)=9*j/kol neyron;
end¶
```
9. На рисунке представлен фрагмент программы, который значение весовых коэффициентов нейронной сети и пороговые значения. Определить значение весового коэффициента w1(1,2).

```
%·Т-пороговое значение¶
% kol neyron - количество нейронных элементов в обрабатывающем слое.
%-n-количество нейронных элементов во входном слое.
% w - весовые коэффициенты слоёв. •
n=10:kol neyron=3; \P[n,m]=size(Viborka);
w1(n,kol neyron)=0;
w2(kol neyron, 1)=0;
T1(kol neyron, 1)=0;
for i=1:n\Pfor i=1: kol neyron
w1(i,j)=9* i* j/(n*kol neyron);
w2(j,1)=9*j/kol neyron;
T(j,1)=9*j/kol neyron;
end¶
```
10. На рисунке представлен фрагмент программы, который значение весовых коэффициентов нейронной сети и пороговые значения. Определить значение весового коэффициента w1(1,1).

```
%·Т-пороговое значение¶
% kol neyron - количество нейронных элементов в обрабатывающем слое.
% n - количество нейронных элементов во входном слое.
% w - весовые коэффициенты слоёв. ¶
n=10;kol neyron=3;¶
[n,m]=size(Viborka);
w1(n,kol neyron)=0;
\underline{w2}(kol_neyron,1)=0;
TL(kol_{\text{1}}) = 0;for i=1:n\Pfor j=1:kol neyron
w1(i,j)=9* i* j/(n*kol neyron);
w2(j,1)=9*j/kol neyron;
T(j,1)=9*j/kol neyron;
end
```
11. На рисунке представлен фрагмент программы, который значение весовых коэффициентов нейронной сети и пороговые значения. Определить значение весового коэффициента w1(1,3).

```
%·Т-пороговое значение¶
% kol neyron - количество нейронных элементов в обрабатывающем слое.
% п-количество нейронных элементов во входном слое.
% w - весовые коэффициенты слоёв. •
n=10:kol neyron=3;
[n,m]=size(Viborka).
w1(n,kol neyron)=0;
w2(kol nevron, 1)=0;
T1(kol neyron, 1)=0;
for i=1:n\Pfor i=1: kol nevron
w1(i,j)=9* i* i/(n*kol neyron);
w2(i,1)=9*j/kol neyron;
T(j,1)=9*j/kol neyron;
end¶
```
12. На рисунке представлен фрагмент программы, который значение весовых коэффициентов нейронной сети и пороговые значения. Определить значение весового коэффициента w1(10,3).

```
%·Т-пороговое значение¶
% kol neyron - количество нейронных элементов в обрабатывающем слое.
%-n-количество нейронных элементов во входном слое.
% w - весовые коэффициенты слоёв. •
n=10:kol neyron=3; \P[n,m]=size(Viborka);
w1(n,kol neyron)=0;
w2(kol neyron, 1)=0;
T1(kol neyron, 1)=0;
for i=1:n\Pfor i=1: kol neyron
w1(i,j)=9* i* j/(n*kol neyron);
w2(j,1)=9*j/kol neyron;
T(j,1)=9*j/kol neyron;
end
```
13. На рисунке представлен фрагмент программы, который значение весовых коэффициентов нейронной сети и пороговые значения. значение весового коэффициента  $w2(2,1)$ .

```
% Т - пороговое значение¶
% kol nevron - количество нейронных элементов в обрабатывающем слое.
%-n-количество нейронных элементов во входном слое.
% w - весовые коэффициенты слоёв. •
n=10, \etakol neyron=3;
[n,m]=size(Viborka);
w1(n,kol neyron)=0;
w2(kol neyron, 1)=0;
T1(kol neyron, 1)=0;
for i=1:n\Pfor j=1: kol_neyron¶
w1(i,j)=9* i* j/(n*kol neyron);
w2(j,1)=9*j/kol neyron;
T(j,1)=9*j/kol neyron;
end¶
```
14. На рисунке представлен фрагмент программы, который значение весовых коэффициентов нейронной сети и пороговые значения. Определить значение весового коэффициента w2(3,1).

```
% Т - пороговое значение
% kol neyron - количество нейронных элементов в обрабатывающем слое.
% n - количество нейронных элементов во входном слое.
% w - весовые коэффициенты слоёв. •
n=10;kol neyron=3;¶
[n,m]=size(Viborka);
w1(n,kol neyron)=0;
w2(kol_{\text{}}) = 0;T1(kol_{\text{}}neyron,1)=0;
for i=1:n\Pfor j=1:kol neyron
w1(i,j)=9* i* j/(n*kol neyron);
w2(j,1)=9*j/kol neyron;
T(j,1)=9*j/kol neyron;
end¶
```
15. На рисунке представлен фрагмент программы, который значение весовых коэффициентов нейронной сети и пороговые значения. Определить значение весового коэффициента w2(1,1).

```
% Т - пороговое значение¶
% kol neyron - количество нейронных элементов в обрабатывающем слое.
%-n-количество нейронных элементов во входном слое.
% w - весовые коэффициенты слоёв. •
n=10.9kol neyron=3;
[n,m]=size(Viborka);
w1(n,kol neyron)=0;
w2(kol neyron, 1)=0;
T1(kol neyron, 1)=0;
for i=1:n\Pfor i=1: kol neyron
w1(i,j)=9*i*j/(n*kol neyron);
w2(j,1)=9*j/kol neyron;
T(j,1)=9*j/kol neyron;
end<sub>T</sub>
```
- 16. Определить паттерн входной активности нейронного элемента с одним входом, если паттерн выходной активности представляется в виде следующего вектора [1]. Весовой коэффициент входа равен 1. Функция активации F(S)=S/2;
- 17. Определить паттерн входной активности нейронного элемента с одним входом, если паттерн выходной активности представляется в виде следующего вектора [2]. Весовой коэффициент входа равен 2. Функция активации F(S)=S/3;
- 18. Определить паттерн входной активности нейронного элемента с одним входом, если паттерн выходной активности представляется в виде следующего вектора [3]. Весовой коэффициент входа равен 3. Функция активации  $F(S)=S^{0.5}$ ;
- 19. Определить паттерн входной активности нейронного элемента с одним входом, если паттерн выходной активности представляется в виде следующего вектора [4]. Весовой коэффициент входа равен 4. Функция активации  $F(S)=S^{0.5}$ ;
- 20. Определить паттерн входной активности нейронного элемента с одним входом, если паттерн выходной активности представляется в виде следующего вектора [5]. Весовой коэффициент входа равен 5. Функция активации  $F(S)=S^{0.5}$ ;
- 21. Определить паттерн входной активности нейронного элемента с одним входом, если паттерн выходной активности представляется в виде следующего вектора [6]. Весовой коэффициент входа равен 6. Функция активации  $F(S)=S^{0.5}$ ;
- 22. Определить паттерн входной активности нейронного элемента с одним входом, если паттерн выходной активности представляется в виде следующего вектора [7]. Весовой коэффициент входа равен 7. Функция активации  $F(S)=S^{0.5}$ ;
- 23. Определить паттерн входной активности нейронного элемента с одним входом, если паттерн выходной активности представляется в виде следующего вектора [8]. Весовой коэффициент входа равен 8. Функция активации  $F(S)=S^{0.5}$ ;
- 24. Определить паттерн входной активности нейронного элемента с одним входом, если паттерн выходной активности представляется в виде следующего вектора [9]. Весовой коэффициент входа равен 9. Функция активации  $F(S)=S^{0.5}$ ;
- 25. Определить паттерн входной активности нейронного элемента с одним входом, если паттерн выходной активности представляется в виде следующего вектора [10]. Весовой коэффициент входа равен 10. Функция активации F(S)=S/5;

## **Типовые вопросы к экзамену**

- 1. Что такое большие данные
- 2. Этапы работы с большими данными
- 3. Методы и средства работы с большими данными
- 4. Источники больших данных
- 5. Методы класса Data Miningранее
- 6. Кластерный анализ
- 7. Регрессионный анализ
- 8. Машинное обучение, включая обучение с учителем и без учителя
- 9. Искусственные нейронные сети
- 10. Генетические алгоритмы
- 11. Распознавание образов
- 12. Прогнозная аналитика
- 13. Имитационное моделирование
- 14. Визуализация аналитических данных
- 15. Кибернетика.
- 16. Обучение организма. Правило Хебба.
- 17. Самоорганизация и адаптация.
- 18. Модель взаимодействия индивида с внешней средой.
- 19. Линейная функция активации.
- 20. Пороговая функции активации.
- 21. Линейно ограниченная функция активации.
- 22. Модифицированная пороговая функция активации.
- 23. Сигмоидная функция активации.
- 24. Топология однослойной нейронной сети.
- 25. Правило обучения Хебба.
- 26. Правило обучения Розенблатта.
- 27. Правило обучения Видроу-Хоффа.
- 28. Топология многослойной нейронной сети.
- 29. Многослойные сети высокого порядка.
- 30. Алгоритм обратного распространения ошибки.
- 31. Дельта правила для различных функций активации.
- 32. Недостатки алгоритма обратного распространения ошибки.
- 33. Рекомендации по обучению многослойных нейронных сетей.
- 34. Адаптивный шаг обучения.
- 35. Модификация адаптивного шага обучения.
- 36. Алгоритм послойного обучения.
- 37. Использование многослойных сетей в прогнозирование временных рядов.
- 38. Гетерогенные нейронные сети.
- 39. Алгоритм многократного распространения ошибки.
- 40. Архитектура рекуррентной сети.
- 41. Обучение рекуррентной сети.
- 42. Метод главных компонент.
- 43. Архитектура рециркуляционной нейронной сети.
- 44. Алгоритм послойного обучения.
- 45. Программные решения для больших данных
- 46. Технологии обработки больших данных: NoSQL, MapReduce, Hadoop, R
- 47. Вопросы безопасности больших данных.